On voit dans ce chapitre comment utiliser la structure if … elif … else

#### *1-* EXEMPLE DE JEU *:*

Script d'un jeu dans lequel un nombre entier aléatoire compris entre 0 et 500 est défini. L'utilisateur a 10 essais pour trouver ce nombre. A chaque saisie, le script indique si le nombre saisi est trop grand ou trop petit.

Utiliser son smartphone pour jouer à ce jeu disponible à l'adresse <https://www.nsibranly.fr/trouvemoi>

 $\Rightarrow$  Ecrire un script python qui permette de reproduire ce jeu :

#### Code python :

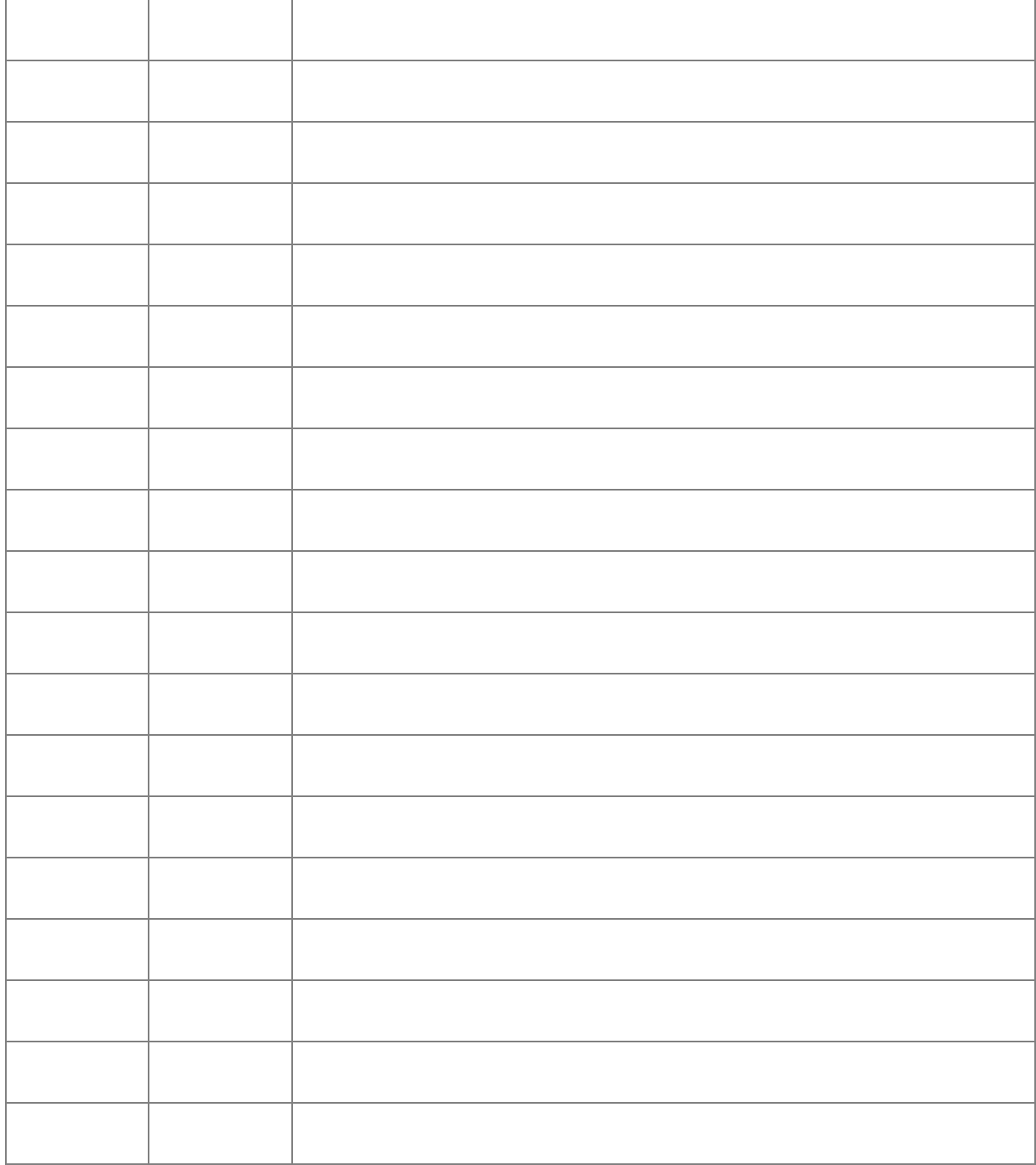

Le script python ci-contre demande de saisir la moyenne obtenue au baccalauréat. Il affiche en retour le résultat.

print ("Admis mention TB")  $\overline{4}$ Qu'obtenez-vous en 5 fonction de votre note? if  $n \ge 14$  and  $n < 16$ : 6  $\overline{7}$ print ("Admis mention B")  $\overline{8}$ if  $n \ge 12$  and  $n < 14$ : 9 Mention très bien plus de 16 print ("Admis mention AB") 10  $11$ plus de 14 Mention hien if  $n > = 10$  and  $n < 12$ :  $12$ plus de 12 Mention assez hien print("Admis") 13 plus de 10 Vous obtenez le bac  $14$ 15  $if n > = 8$  and  $n < 10$ : plus de 8 Vous passez les oraux de rattrapage print("Oraux de rattrapage") 16 17  $18$  if  $n < 8$ : Vous pourrez demander à passer la session de remplacement moins de 8  $19<sup>°</sup>$ print("Refusé ") (avec accord du jury)

 $1<sup>1</sup>$  $\overline{2}$  $\overline{3}$ 

 $n = float(input())$ 

if  $n > = 16$ :

Dans tous les langages de programmation, la structure if …. peut être utilisée avec else if (en python elif) et else. En français, on parle d'une structure algorithmique : *Si , sinon si , sinon*.

```
1 \text{ } n = \text{float}(input())\overline{2}3 if n \ge 16 :
            print ("Admis mention TB")
 \overline{4}5
     \textbf{elif} \quad n \geq 14 :
 6
 \overline{7}print ("Admis mention B")
 8
     \textsf{elif} \; \mathsf{n} \; \textsf{>=} \; 12 \; :\overline{9}10
            print ("Admis mention AB")
11
12\textsf{elif} \; \mathsf{n} \; \textsf{>=} \; 10 \; :13print("Admis")
14
15
     \textsf{elif} \; \mathsf{n} \; \textsf{>=} \; \mathsf{8} \; :print("Oraux de rattrapage")
16
1718 else :
            print("Refusé ")
19
```
*Sinon si et sinon* permettent de simplifier les conditions :

Ce dernier code peut encore être simplifié en écrivant :

```
1 \text{ } n = \text{float}(input())2 if n \ge 16 : print("Admis mention TB")3 elif n \ge 14 : print ("Admis mention B")
4 elif n \geq 12 : print ("Admis mention AB")
5 elif n \ge 10 : print ("Admis")
6 elif n \ge 8 : print ("Oraux de rattrapage")
7 else :
   print("Refusé ")
8<sup>1</sup>
```
### *3-* REGLES DE FONCTIONNEMENT *:*

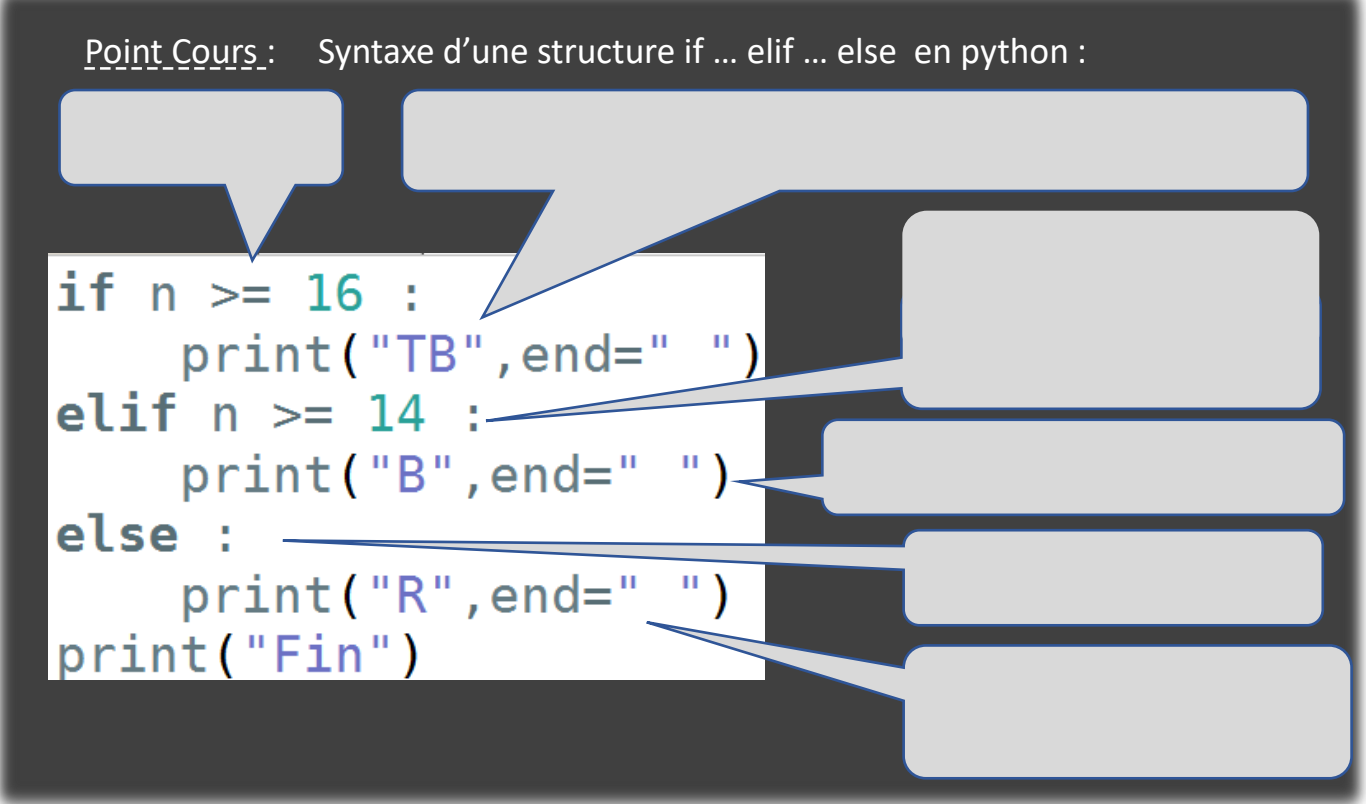

#### *4-* LES CONDITIONS *:*

Que donne l'exécution de ces lignes dans la console :

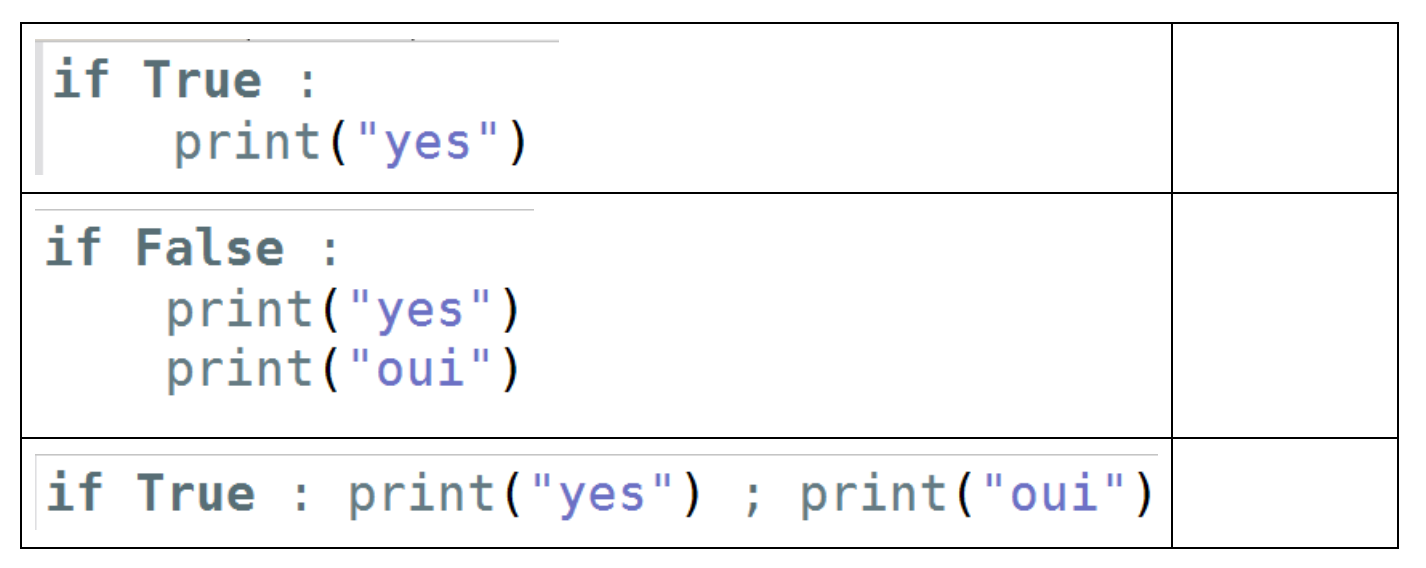

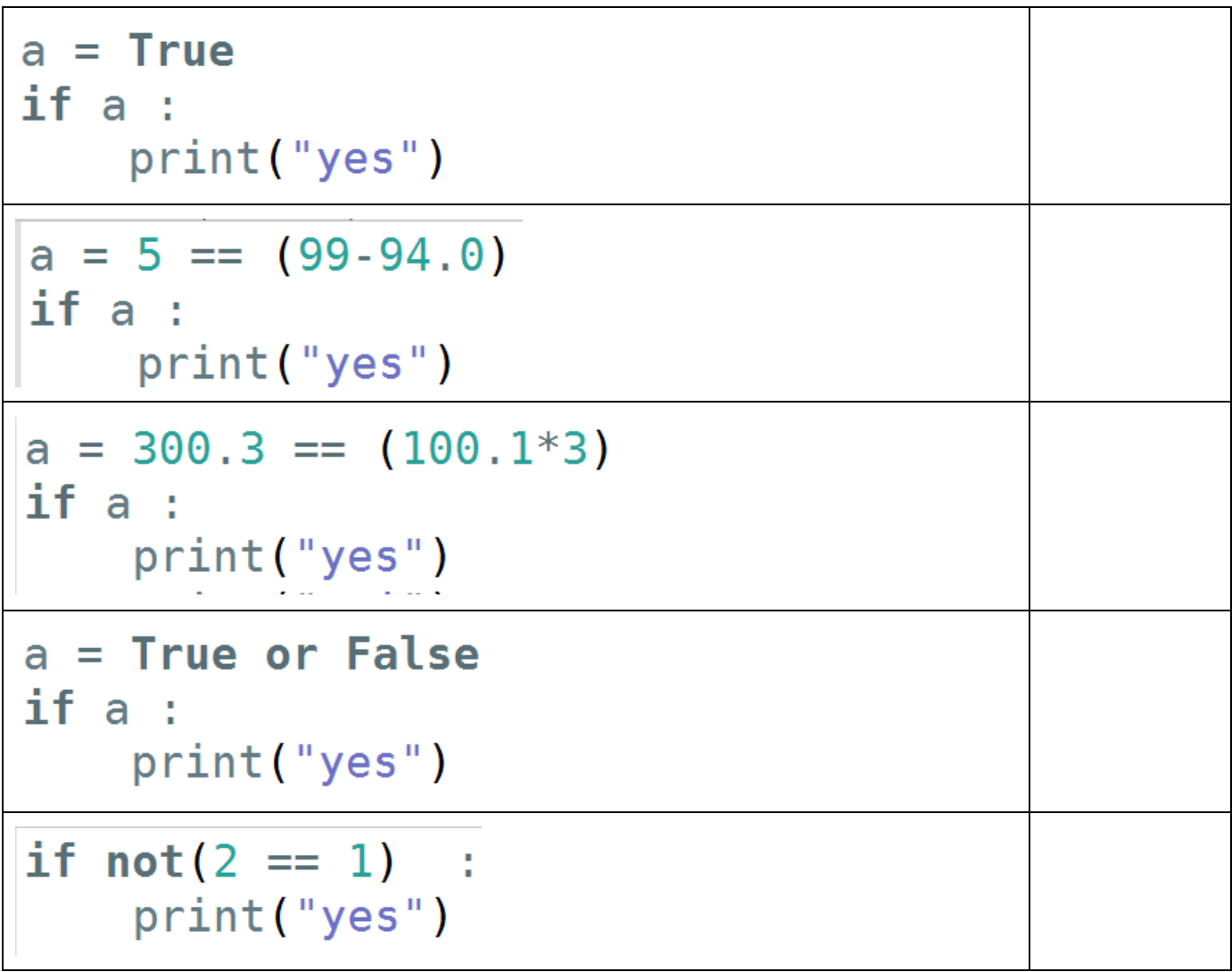

# Point Cours :

o Tables de vérités des opérateurs **and** et **or** :

| A           | B           | $A$ and $B$ |      | B               | A or B      |
|-------------|-------------|-------------|------|-----------------|-------------|
| <b>True</b> | <b>True</b> | True        | True | $\vert$ True    | <b>True</b> |
| <b>True</b> | False       | False       |      | True $ $ False  | <b>True</b> |
| False       | False       | False       |      | False $ $ False | False       |

## o Table de vérité de l'opérateur **not** :

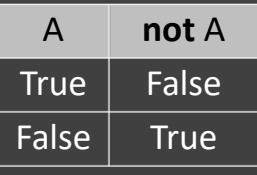

o Symboles pour comparer :

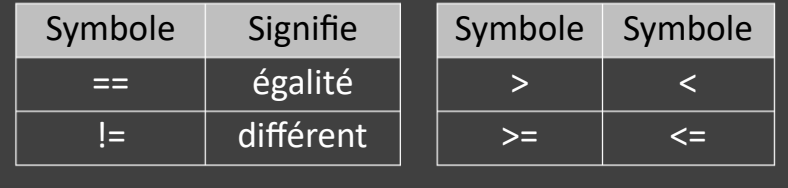

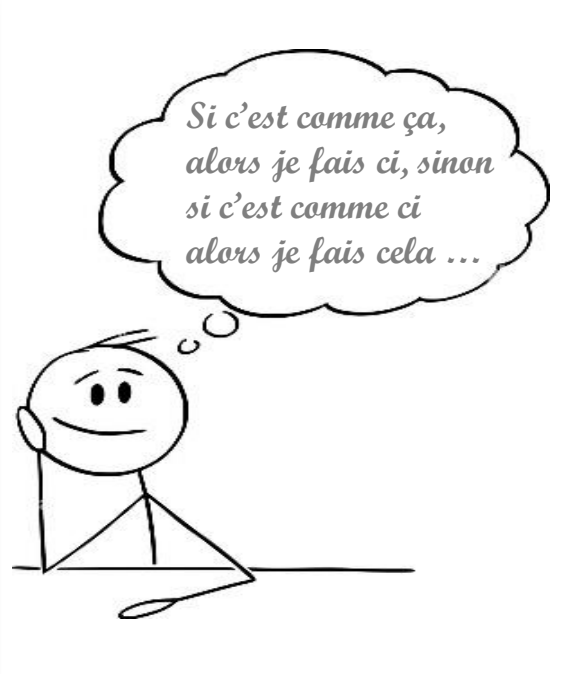